NOM : vendredi 7 avril 2006  $\mathbf{Pr}$ **énom :** durée : 1 heure

DS  $n^{\circ}2:$  « Fractions, parallélogrammes et relatifs »

La présentation sera évaluée - la calculatrice est autorisée

à rédiger sur une copie double - rendre l'énoncé avec la copie

Exercice 1. (6 points) - Calculer les nombres suivants en respectant les règles suivantes :

 $(a)$  détailler les étapes;

- $(c)$  respecter les règles de priorité;
- (b) respecter les règles de calcul avec les fractions ;
- (d) donner le résultat sous la forme d'une fraction.

$$
A = \frac{12}{15} + \frac{1}{5} \times \frac{2}{3} \qquad \qquad B = \left(\frac{5}{2} + \frac{3}{2}\right) \times \frac{8}{4} \qquad \qquad C = \frac{36}{4} - \frac{12}{28} \times 3 \qquad \qquad D = \frac{5}{7} \times \frac{3}{2} \times \frac{14}{75}
$$

Exercice 2. (7 points) - Les quadrilatères  $JEAN$  et  $PAUL$  sont des parallélogrammes.

- 1. Construire ces deux parallélogrammes avec les contraintes suivantes en laissant apparaître les traits de construction :
	- (a) Pour  $JEAN$ :  $JE = 5$  cm et la hauteur relative (b) Pour  $PAUL$ :  $PA = 4$  cm et  $PL = 3$  cm et la  $\tilde{a}$  [*JE*] mesure 4 cm.
		- hauteur relative à  $[UL]$  mesure 3,5 cm.
- 2. Pour chacun des parallélogrammes précédents,
	- (a) tracer en rouge les diagonales ;
	- (b) placer le centre  $O$  du parallélogramme ;
	- $(c)$  donner trois noms possibles du parallélogramme et un nom impossible ;
- (d) tracer en vert une hauteur  $h$  du parallélogramme ;
- (e) calculer l'aire du parallélogramme. Attention à la rédaction.

Exercice 3. (4 points) -

- 1. Construire un axe gradué avec 2 carreaux pour unité.
- 2. Placer les points suivants sur l'axe construit :
- $A(-2, 5)$   $R(4, 5)$   $E(3, 5)$   $S(-0, 5)$   $L(-4, 5)$
- 3. Un mot apparaît alors, lequel ?
- 4. Ranger les abscisses des points précédents dans l'ordre croissant puis dans l'ordre décroissant.

## Exercice 4. - (4 points)

1. Placer les points suivants sur le graphique ci-dessous, sur cette feuille :

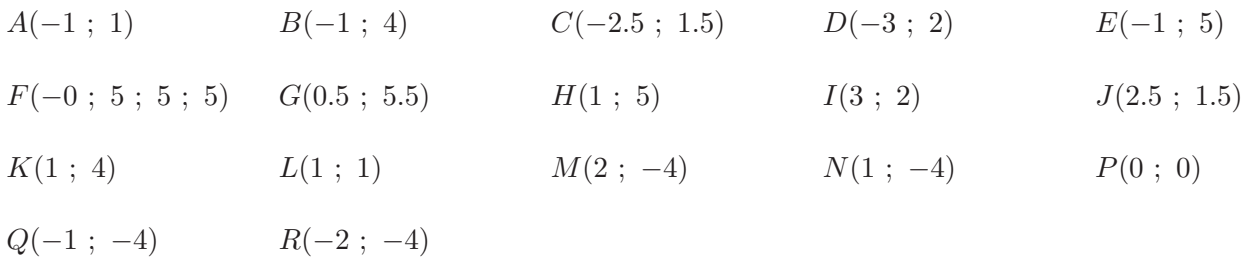

2. Tracer en rouge le polygone ABCDEFGHIJKLMNPQR.

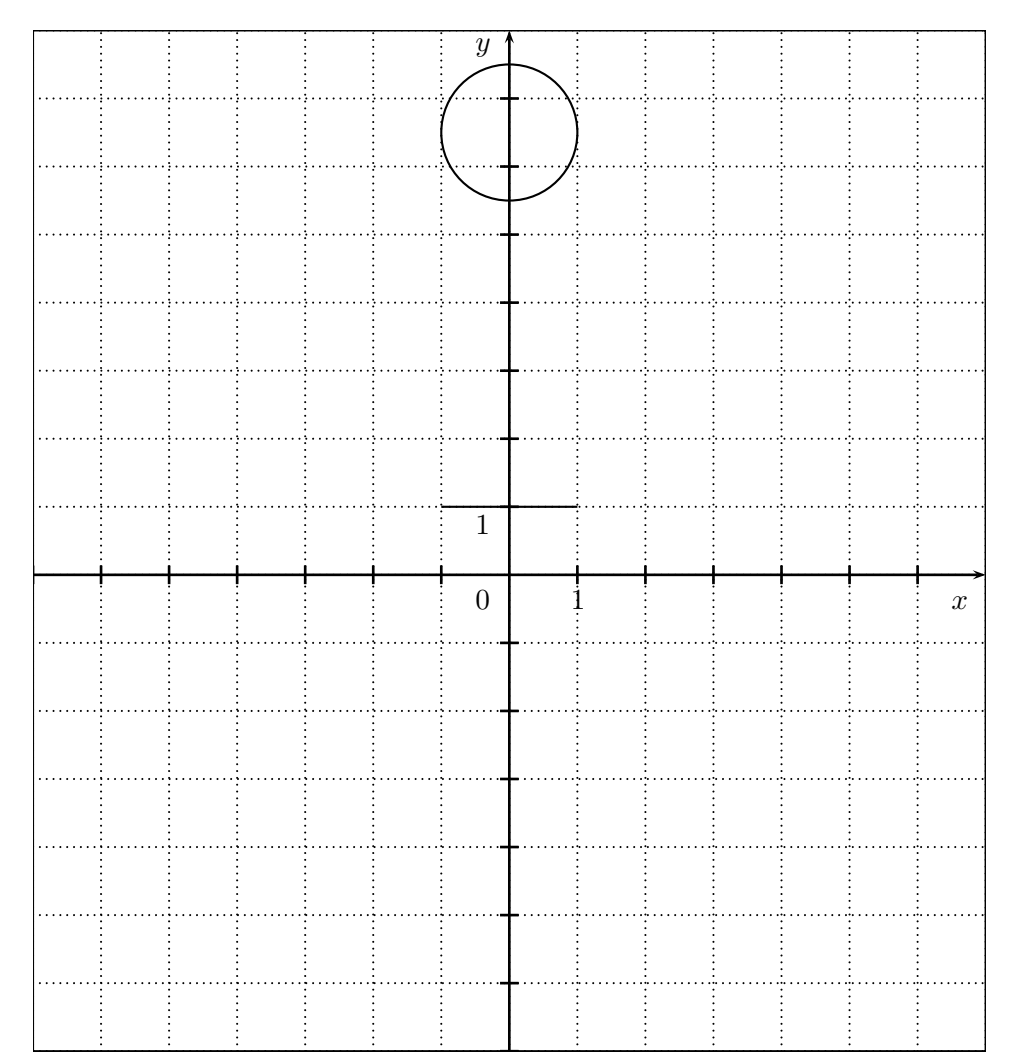